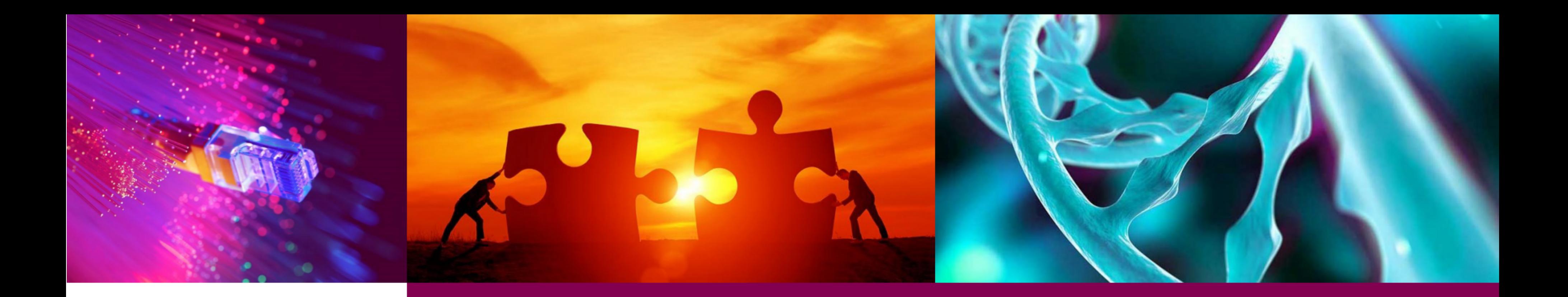

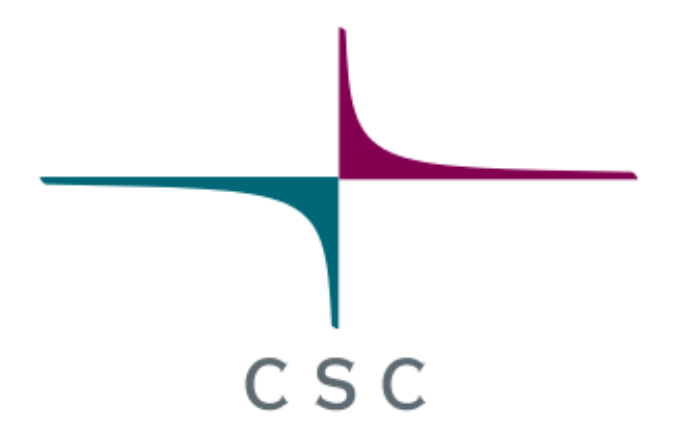

# **GPAW in ISC21 Student Cluster Competition**

Jussi Enkovaara

CSC - Finnish expertise in ICT for research, education and public administration

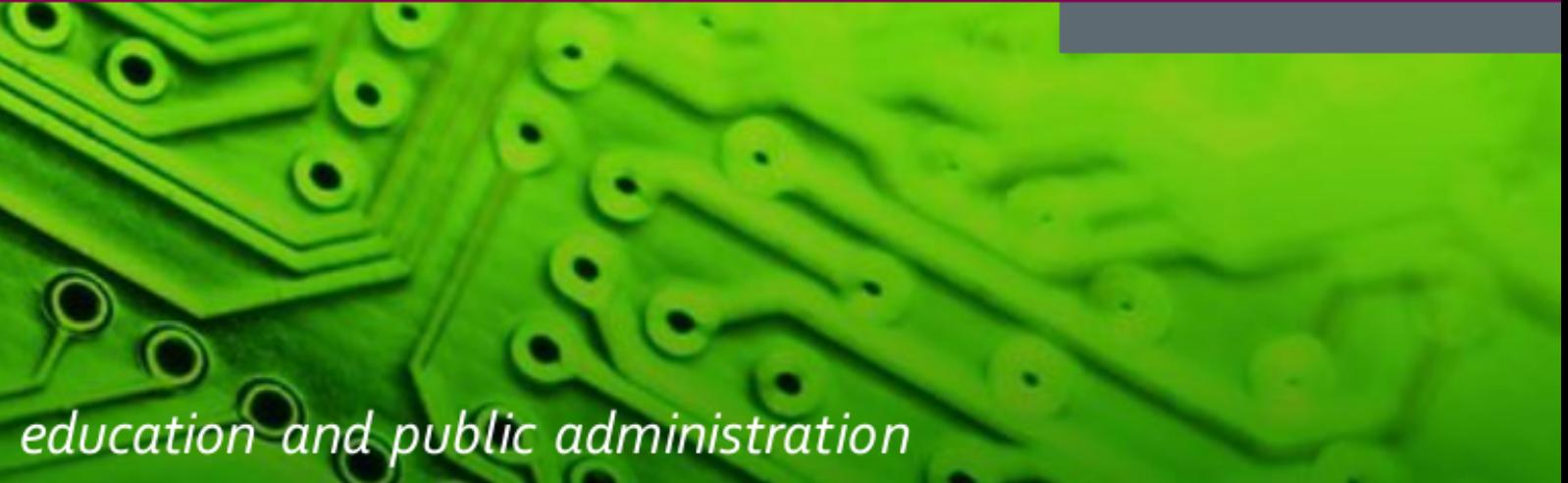

### **Outline**

- Overview of GPAW
- Parallelization in GPAW
- ISC21 inputs and tasks

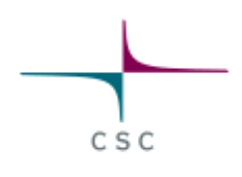

# **About GPAW**

- Open source software package for atomic scale quantum mechanical simulations
- Density-functional theory
- Supports multiple basis sets
- Implemented in Python and C programming languages
- Development started in early 2000 in Technical University of Denmark
- Currently, few hundred users and 10-20 active developers
- [wiki.fysik.dtu.dk/gpaw](file:///home/jenkovaa/Nextcloud-purkki/Documents/gpaw-isc21/presentation-may-2021/wiki.fysik.dtu.dk/gpaw)

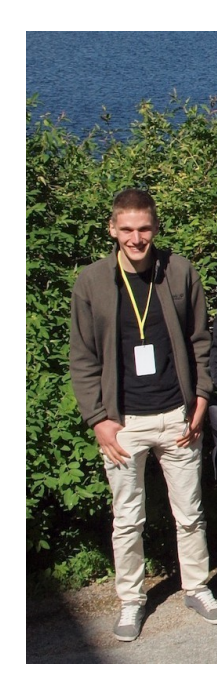

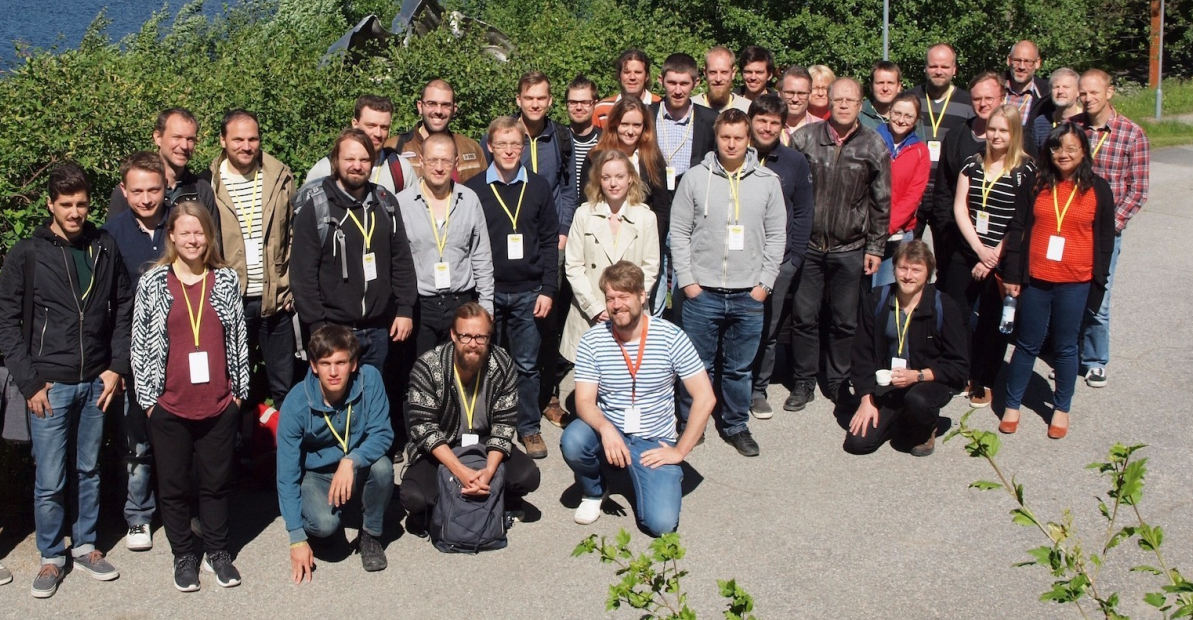

- Ph.D. in Physics (Electronic structure simulations), Helsinki University of Technology (currently Aalto University) 2003
- Since 2005 worked at CSC IT Center for Science as HPC specialist
- GPAW developer since 2005

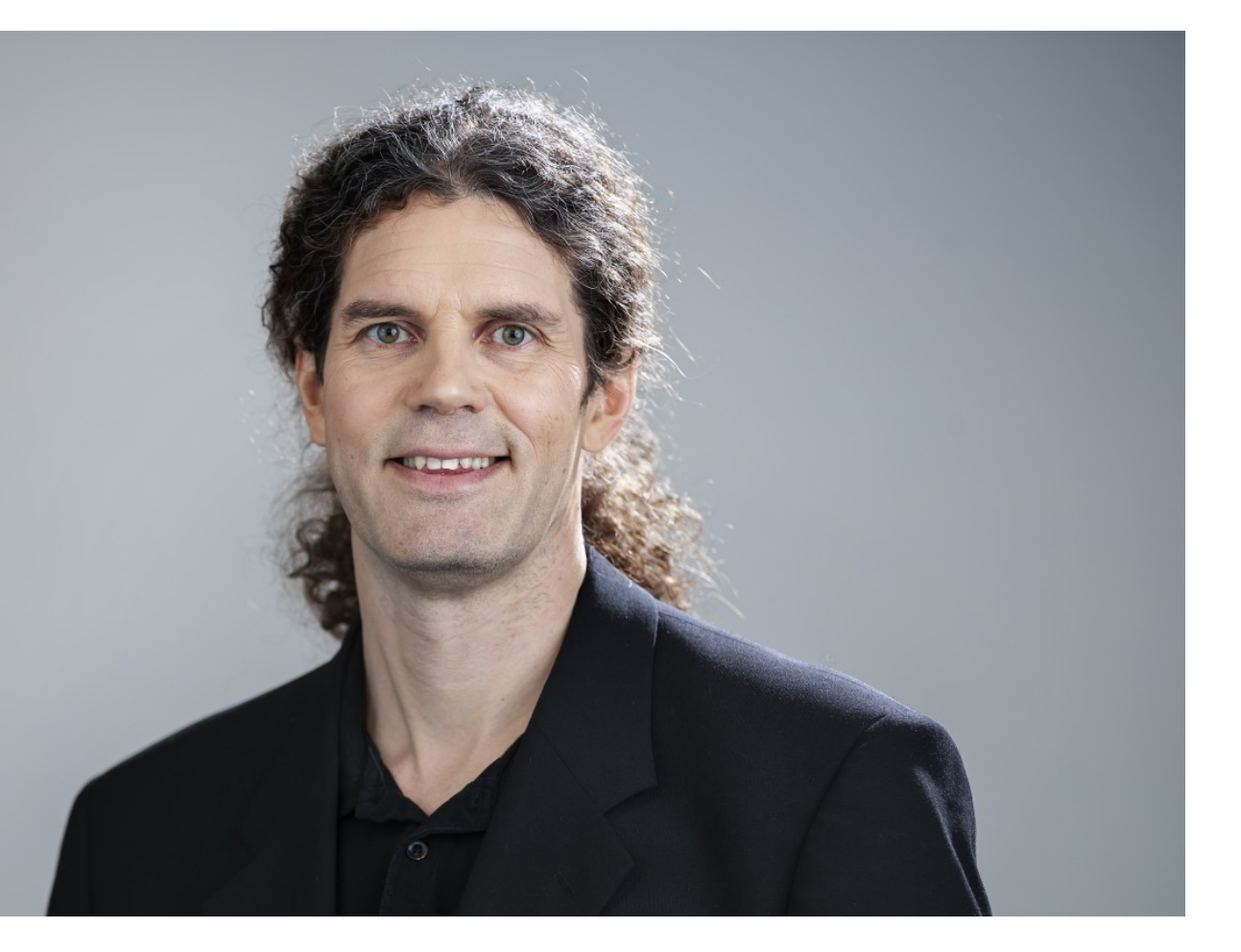

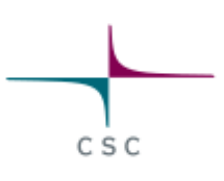

### **About me**

### **Density-functional theory**

Many-body Schrödinger equation

Density-functional theory maps the problem into a set of single-particle equations

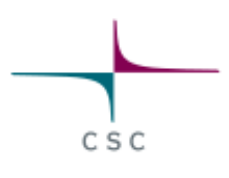

- Analytic solution for single electron
- Wavefunction  $\Psi$  is 3N dimensional Ψ

10 electrons in 10x10x10 grid  $\rightarrow 1000^{30}$  degrees of freedom  $\rightarrow 1000^{30}$ 

$$
H(r_1,r_2,\ldots,r_N)\Psi(r_1,r_2,\ldots,r_N) = E \Psi(r_1,r_2,\ldots,r_N)\\ H = \sum_i -\frac{\nabla_i^2}{2} + V_{ext}(r) + \frac{1}{2}\sum_{i\neq j} \frac{e^2}{|r_i-r_j|}
$$

### **Kohn-Sham equations**

$$
\left(-\frac{\nabla^2}{2}+V_H((n(r))+V_{xc}((n(r))\right)\psi_i(r)=\epsilon_i\psi(r)_i\\n(r)=\sum_i|\psi_i(r)|^2
$$

- Set of self-consistent equations:
	- Start with initial guess for density  $n(r)$
	- Solve  $\psi_i(r)$
	- Calculate new  $n(r)$  and repeat until converged
- Physical approximations are contained in the exchange-correlation potential  $V_{xc}$

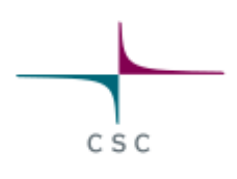

- Structure of matter (bond lengths, equilibrium crystal structures)
- Formation energies
- Ab-initio molecular dynamics
- Optical and magnetic properties
- Electronic structure
- $\bullet$ ....
- Major consumer of computational resources all over world

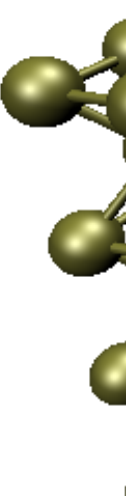

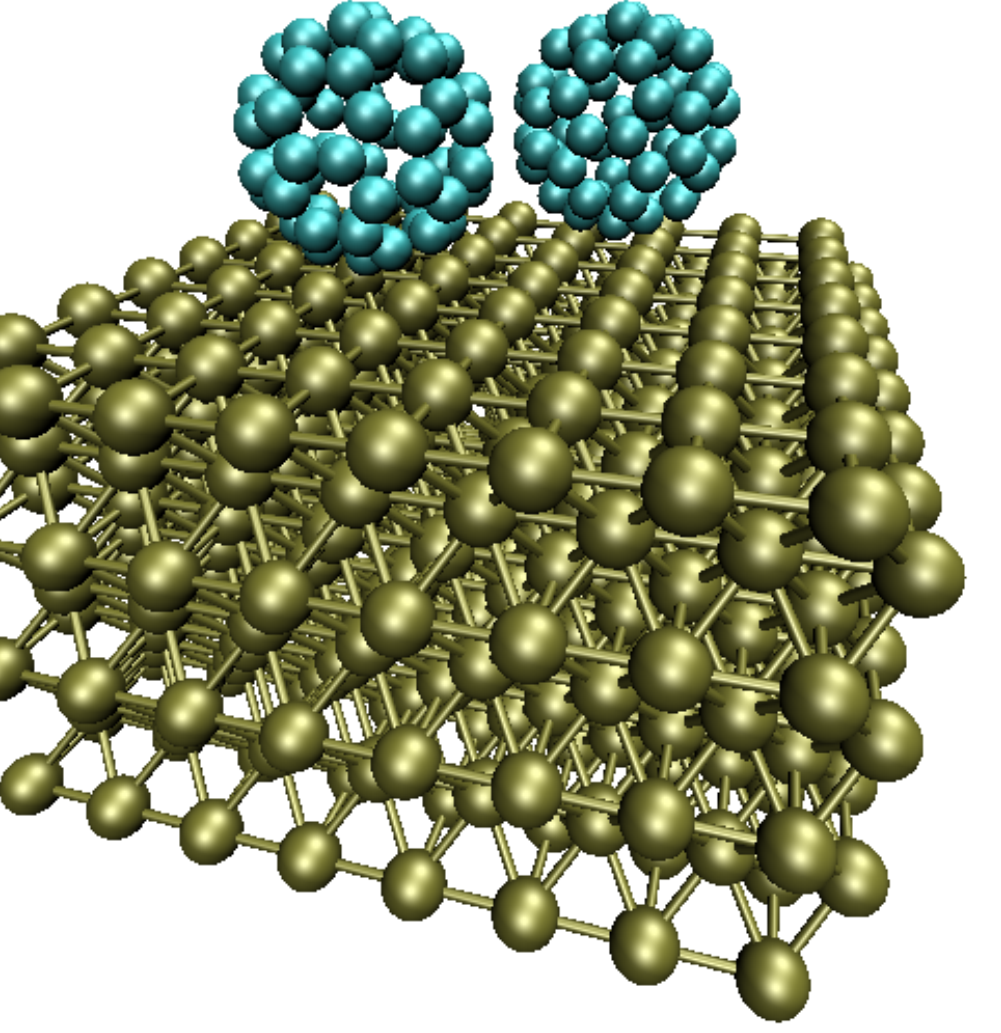

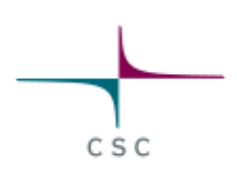

# **Applications of density-functional theory**

### **Projector-augmented wave method**

Projector-augmented wave method allows one to work with smoother pseudowave functions

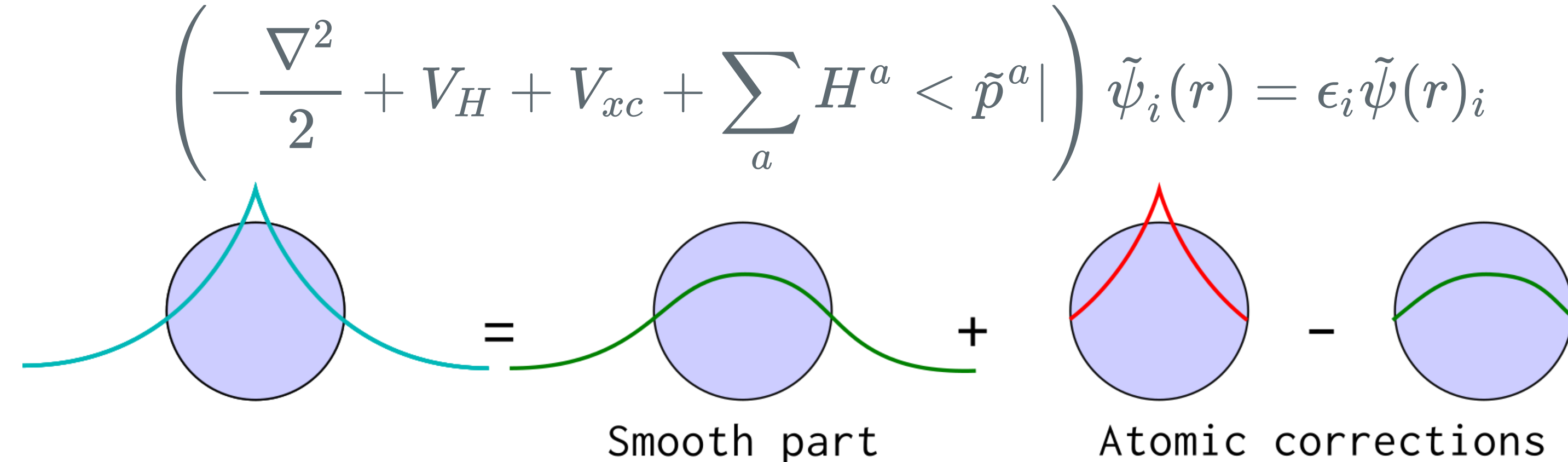

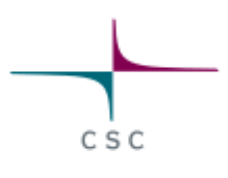

Atomic corrections

## **Basis sets in GPAW**

- Uniform real-space grid, finite-difference stencil for
	- Convergence parameter  $h$ , smaller more accurate
	- Good parallel scalability
- Plane waves
	- Convergence parameter plane wave cutoff, larger more accurate
	- Relies on Fast Fourier transforms
	- Only periodic boundary conditions
	- Parallel scalability limited by FFTs
- Atomic orbital basis set
	- Fast calculations, accuracy can be lower than with other basis sets
	- Systematic convergence difficult

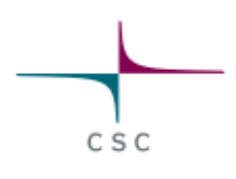

### $\nabla^2$

- High-level algorithms are implemented in Python
- Input file is also a Python script utilizing Atomic Simulation Environment
- Computationally intensive parts implemented in C and in libraries BLAS, FFTs, LAPACK, ScaLAPACK
- Typically, 90 95 % of total time spent in C or in libraries

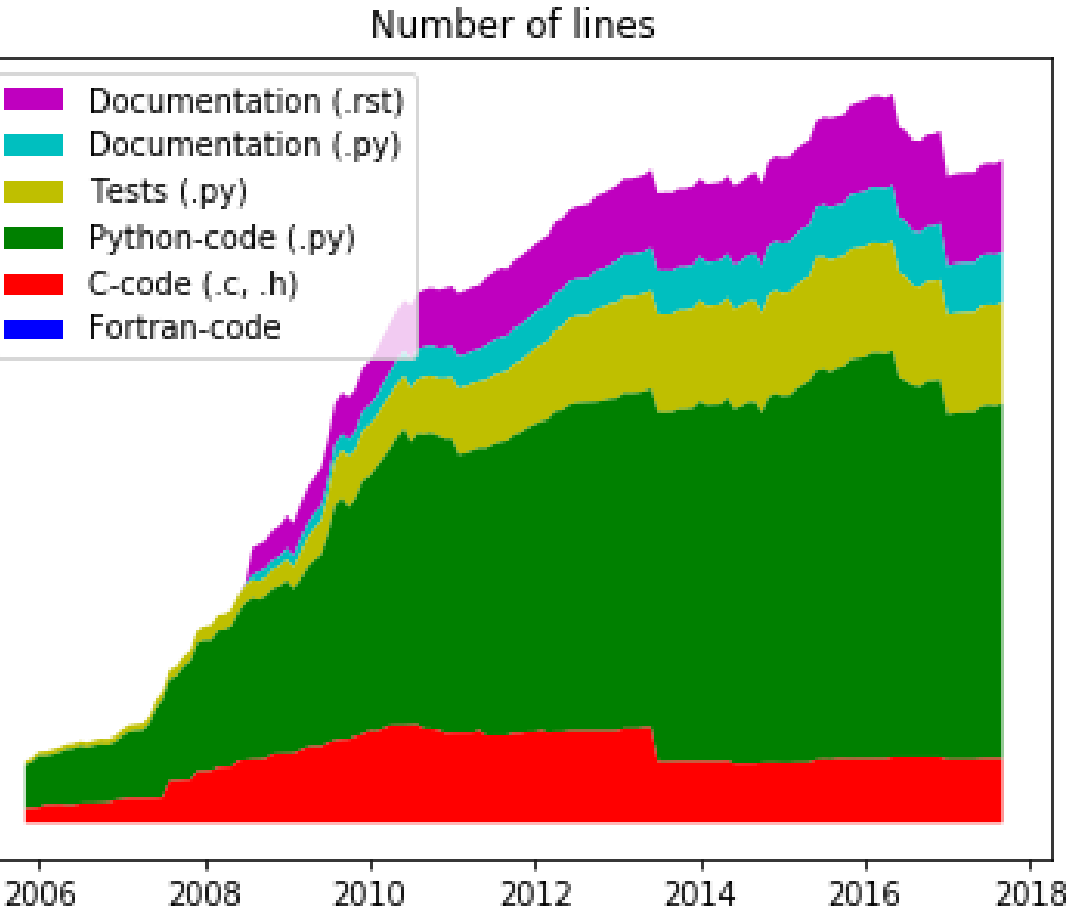

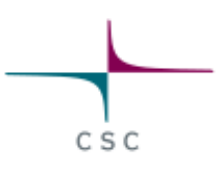

# **Python implementation**

# **Parallelization in GPAW**

- Main parallelization scheme MPI
	- MPI calls both from C and from Python
- Complementary OpenMP parallelization
	- Can be beneficial in supercomputers with many cores per node
	- Not fully optimized yet
	- Only real-space grids and atomic orbital basis
	- Multithreaded BLAS required for good performance
	- MPI library with MPI\_THREAD\_MULTIPLE support required

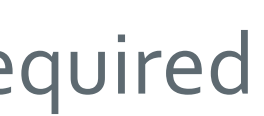

# **Parallelization in GPAW**

- Parallelization over several degrees of freedoom
- k-points and spin
	- periodic and magnetic systems
	- nearly trivial parallelization
- Domain decomposition
	- o real-space grids and atomic orbital basis
	- o only local communication
- Parallelization over plane waves
	- all-to-all communication

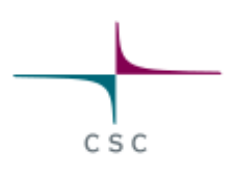

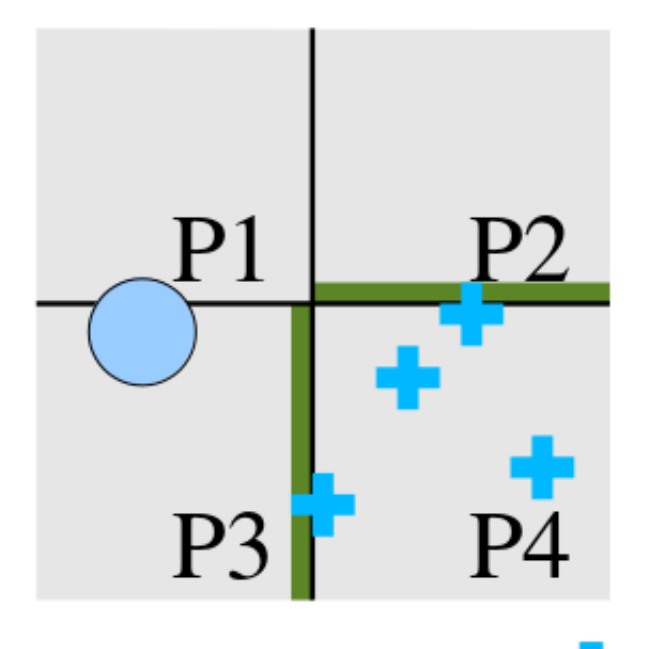

**Finite difference** Laplacian

# **Parallelization in GPAW**

- Parallelization over several degrees of freedoom
- Parallelization over electronic states
	- can be beneficial when domain decomposition or parallelization over plane waves no longer scales
	- typically does not happen until using several hundreds of CPU cores
- Dense matrix diagonalizations with ScaLAPACK
	- with real-space and plane wave basis beneficially normally only for cases with over 1000 states
	- atomic orbital basis can benefit already with smaller systems

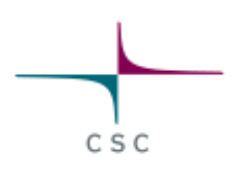

### **Installing GPAW**

- If all non-Python requirements are met, GPAW can in principle be installed directly from PyPI (Python package index)
- In ISC21 SCC one should install version **21.1.0** from source:

git clone -b 21.1.0 https://gitlab.com/gpaw/gpaw.git

• Normally, one wants to set at minimum the BLAS library in siteconfig.py:

libraries = ['openblas'] library\_dirs = ['/some/path/where/openblas/is/lib']

This will add -L/some/path/where/openblas/is/lib -lopenblas to link line when building GPAW

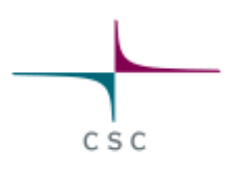

### **Installing GPAW**

- By default, mpicc and options used for the Python interpreter are used
- Another compiler and additional flags can be set also in siteconfig.py
- See ISC21 SCC wiki or GPAW wiki for more details.
- Once installation is complete and PATH *etc.* are set, PAW datasets can be installed as

[GPAW contains also a more extensive test set when developing code, see](https://wiki.fysik.dtu.dk/gpaw/devel/testing.html)  GPAW wiki for details

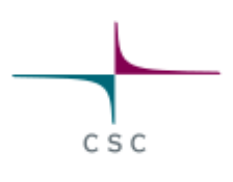

gpaw install-data <dir>

Simple test calculation can then be performed with

gpaw test

# **Running GPAW**

- GPAW input files are Python scripts Complex workflows can be programmed in the input file itself
- Syntactic correctness of input file and default parallelization settings with **N** processes can be checked with a *dry-run*

• The way to start parallel calculations depends on the underlying batch job system and MPI installation (mpiexec, srun, ...), e.g. with mpiexec

gpaw python --dry-run=N input.py

Note that output file defined in the input will be overwritten

# set PATH, PYTHONUSERBASE or PYTHONPATH etc. mpiexec -n 40 gpaw python input.py

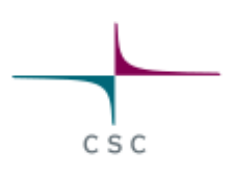

# **A look into GPAW input**

```
from gpaw import GPAW
atoms = bulk('Si'
, cubic=True)
```
 $calc = GPAW(h=0.2,$  #  $Accuracy of real space grid$ kpts=(3,3,3), # K-point mesh (only with periodic systems xc='PBE' , # Exchange-correlation approximation

```
txt=outfile,
)
```
from ase.build import bulk # Atomic simulation env tools

from gpaw.mpi import world # Information about parallelization

```
atoms.set_calculator(calc)
e = atoms.get_potential_energy()
if world.rank == 0:
    print("Energy:"
, e)
```
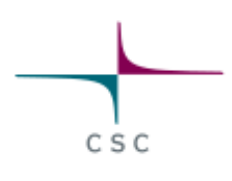

### **A look into GPAW output**

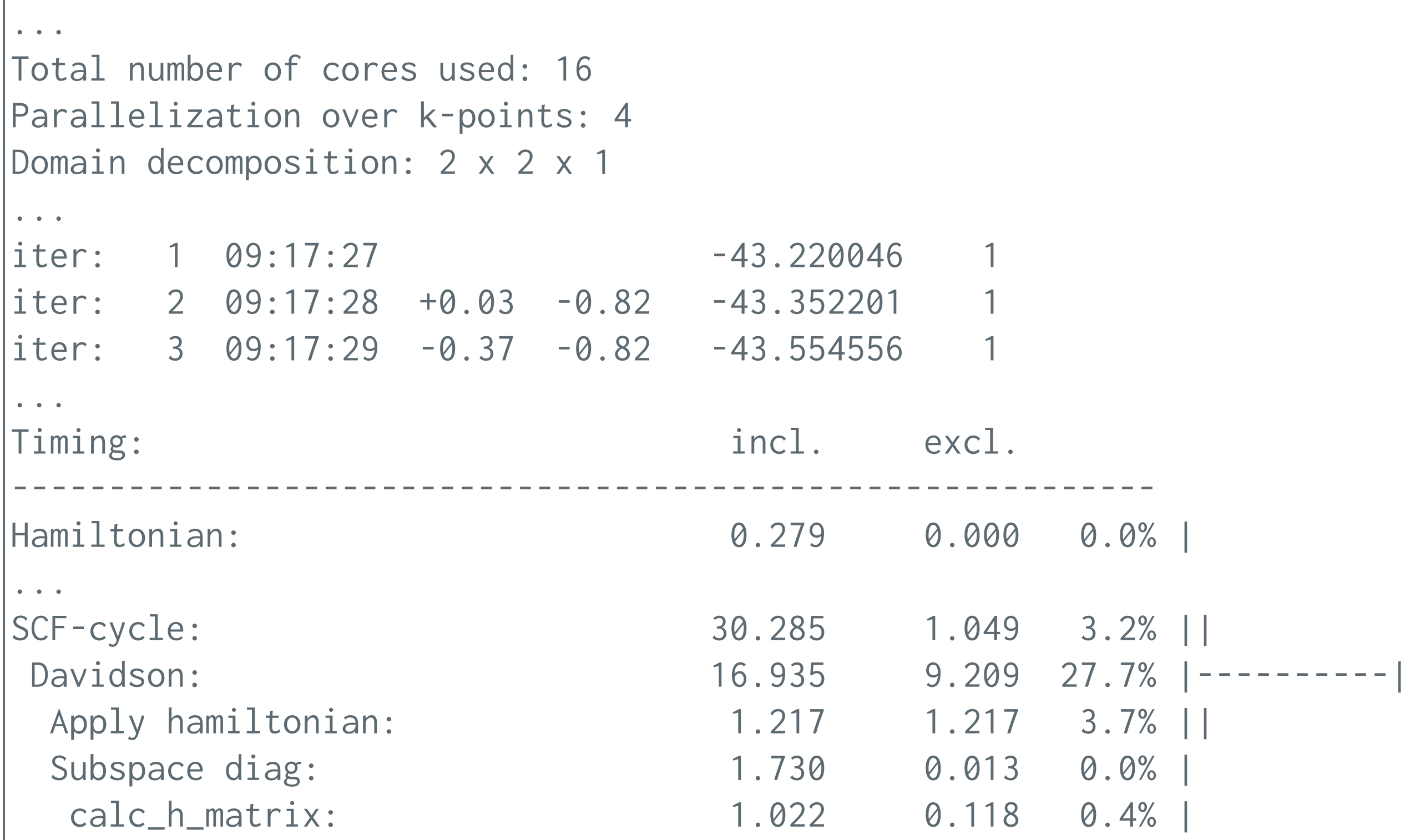

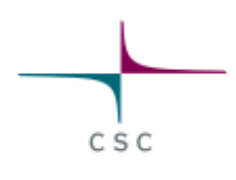

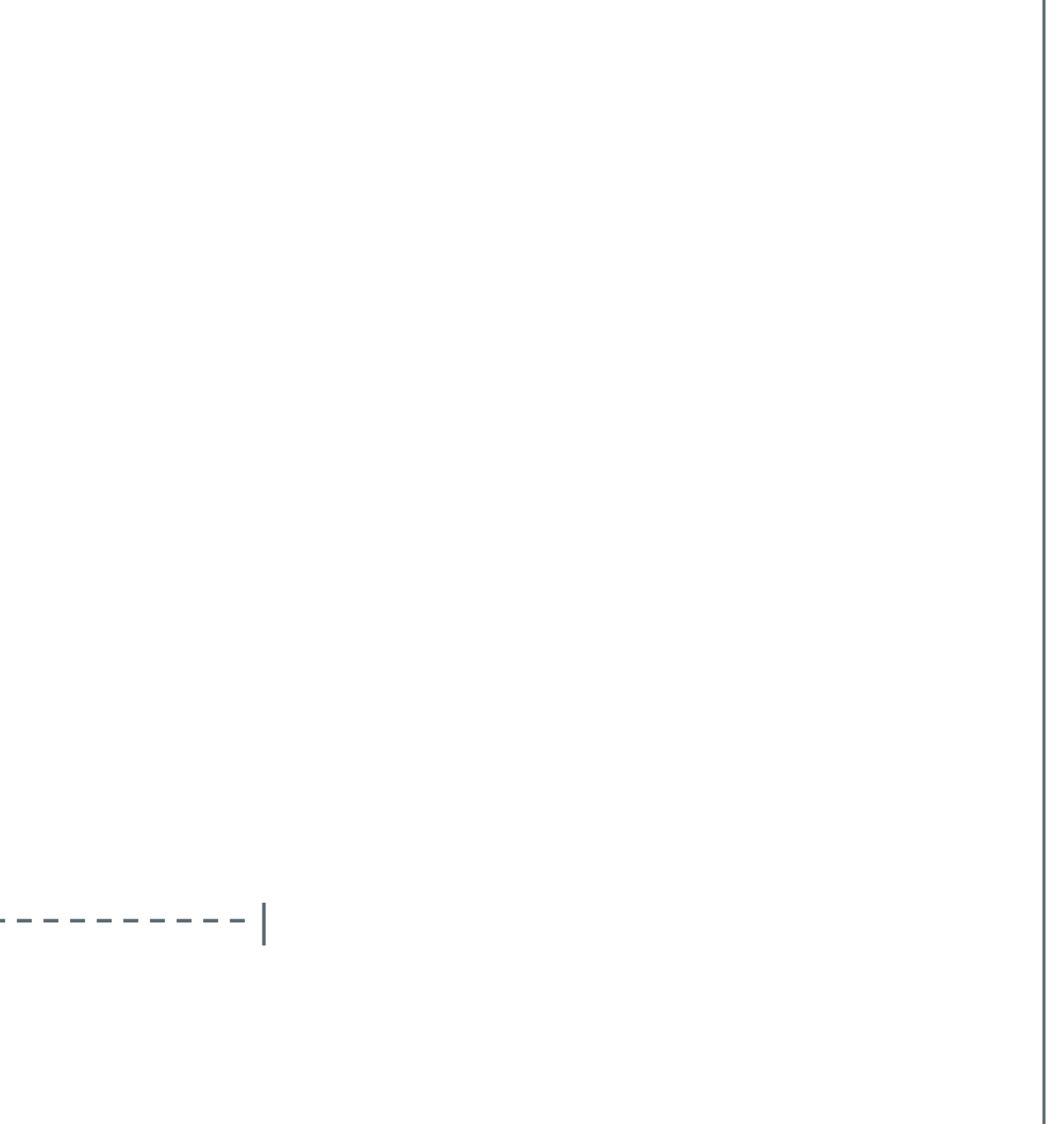

## **Tasks in competition: building and running**

- Build GPAW in the two clusters
- Investigate and discuss the scalability in the two clusters
- Input case copper.py
	- Copper filament, periodic in z-direction
	- Real-space basis, k-points in zdimension
	- Limited number of self-consistent iterations
- No modifications to the input

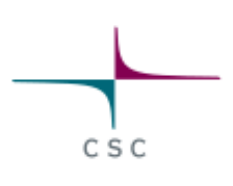

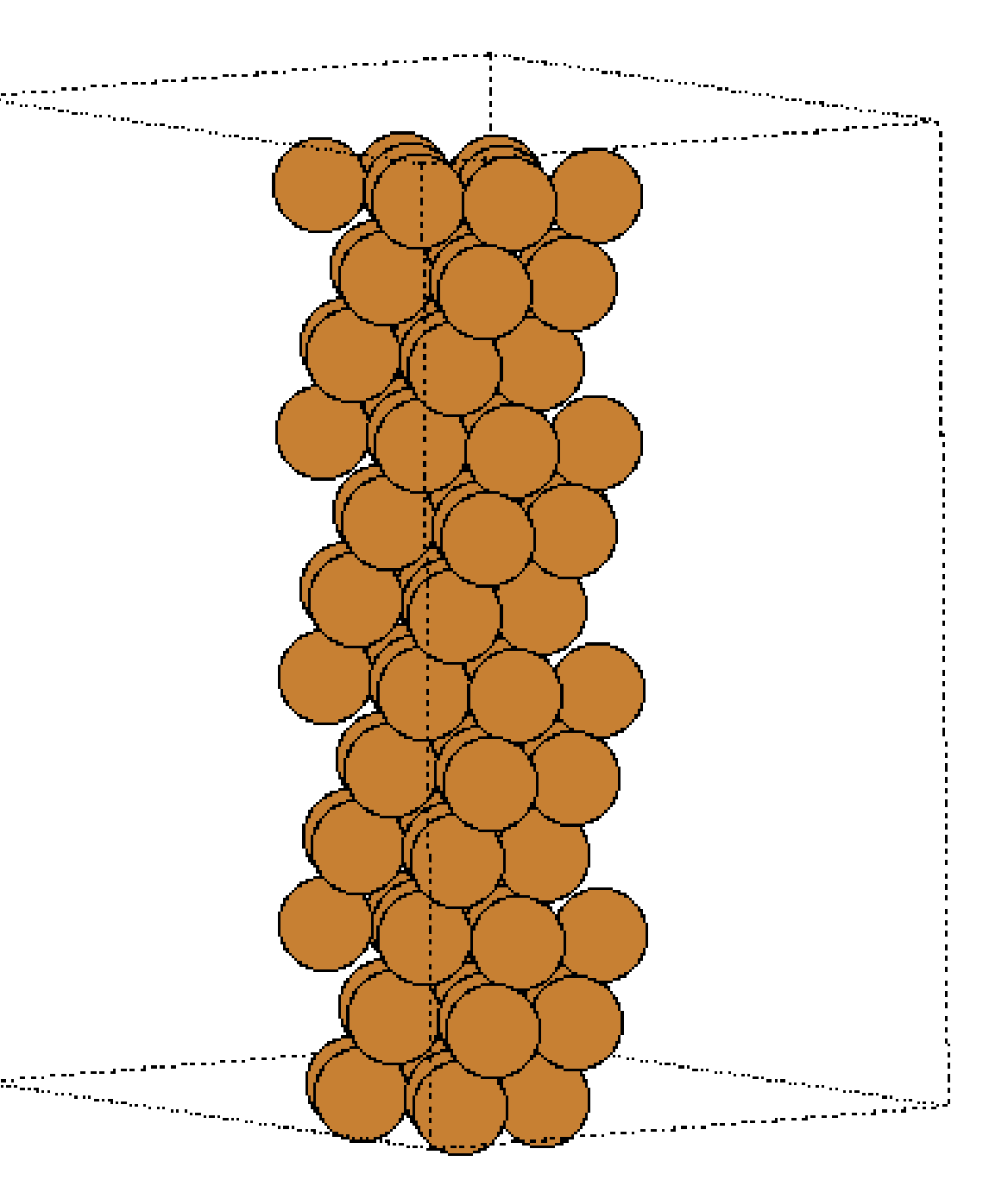

- Electron localization function (ELF) is a measure of the likelihood of finding an electron in the neighborhood space of a reference electron
- Can be used in interpreting and visualizing bonding
- Provided input nanoribbon.py writes out the 3D ELF (together with the atomic positions) of graphene nanoribbon with Au adsorbate
- Make a visualization of ELF

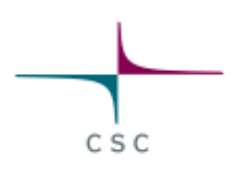

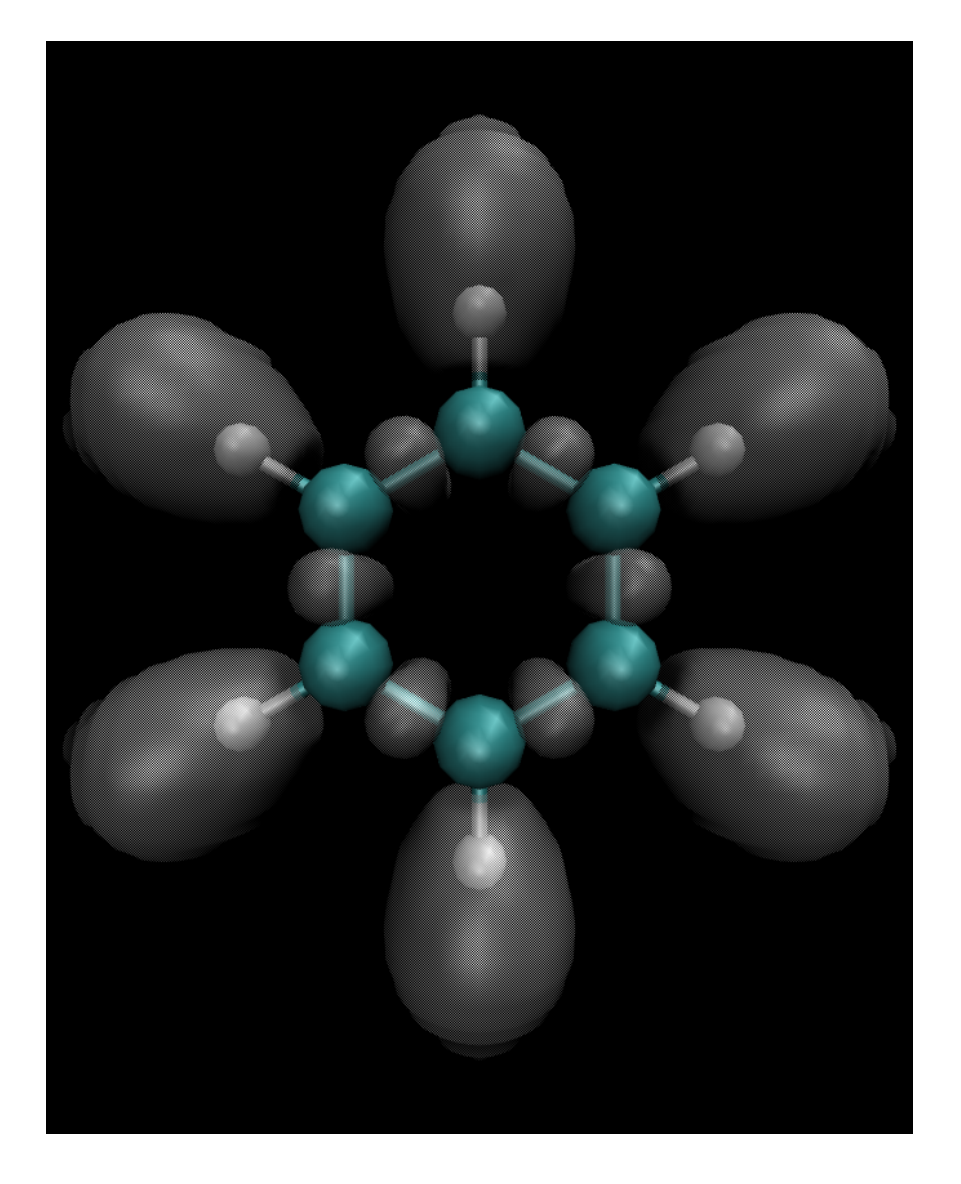

# **Tasks in competition: visualization**

# **Tasks in competition: profiling**

- Use IPM profiler to profile the input copper. py over 4 node run.
- (There is also input copper-profile.py which uses Python standard profiler and writes information into separate file for each MPI task. The profiles can be investigated with [tools in Python standard library](https://docs.python.org/3/library/profile.html))

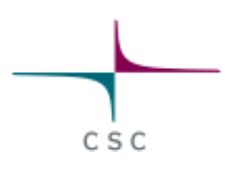

### **Tasks in competition: performance tuning**

- Try to maximize the performance of copper. py
- You can try different compilers, compiler options, libraries
- Any modifications to source code are allowed (as long as the accuracy check in the input passes)
	- modifications need to be made available
- Non-defaultparallelization options are allowed, i.e. use of OpenMP threading and adding parallel keyword into input, e.g.

```
\text{args} = \{\text{'}\text{h'}: \text{h},...
             'txt': txt,
             'parallel' : {'band' : 2}
           }
```
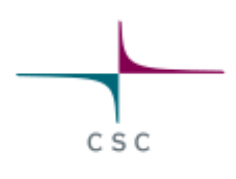

### **Bonus task: bug fix for scalapack diagonalization**

- There is a bug in GPAW's Scalapack functionality: <https://gitlab.com/gpaw/gpaw/-/issues/269>
- Try to fix the bug
- Note that GPAW needs to be built with ScaLAPACK support for this task

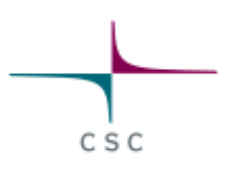

# **Coding challenge**

- GPAW is used also in Coding Challenge for analyzing MPI\_Alltoallv patterns
- Input file si-divacancy.py
	- Divacancy in Si
	- Plane wave basis

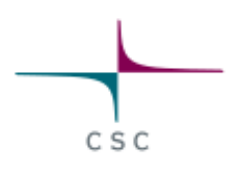

### **Questions ?**

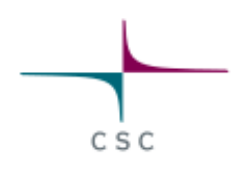